# **SRP\_Path RemoveDirectory**

Removes everything except the last component of a path.

# Syntax

```
NewPath = SRP_Path("RemoveDirectory", Path)
```
# **Parameters**

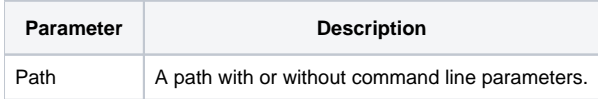

#### Returns

The path without the directory.

#### Remarks

The RemoveDirectory service returns the given path without the directory. Thus, it returns only the filename and extension. Quotes are preserved.

**Note.** This method supports paths that contain command line parameters. In this case, command line parameters are returned along with the filename and extension.

# Example

```
Path = "C:\path1\path2\path3\filename.txt"
Result = SRP_Path("RemoveDirectory", Path)
```
Result will be "filename.txt".

# See Also

[GetDirectory](https://wiki.srpcs.com/display/SRPUtilities/SRP_Path+GetDirectory). [RemoveBackslash](https://wiki.srpcs.com/display/SRPUtilities/SRP_Path+RemoveBackslash), [RemoveExtension](https://wiki.srpcs.com/display/SRPUtilities/SRP_Path+RemoveExtension), [RemoveFilename](https://wiki.srpcs.com/display/SRPUtilities/SRP_Path+RemoveFilename), [RemoveParameters](https://wiki.srpcs.com/display/SRPUtilities/SRP_Path+RemoveParameters)